## 03. Uprawnienia na poziomie kolekcji

Podobnie jak w przypadku katalogów biblioteki, dostęp do kolekcji biblioteki dLibra jest kontrolowany w odniesieniu do każdej publikacji i każdego użytkownika z osobna. Podobnie jak w przypadku katalogów biblioteki, prawa dostępu mogą być przyznawane bezpośrednio lub dziedziczone z kolekcji nadrzędnych lub od grupy (patrz [poprzedni podrozdział](https://docs.psnc.pl/display/DLI6/02.+Uprawnienia+na+poziomie+katalogu)).

W obecnej wersji biblioteki dLibra istnieje jeden rodzaj uprawnień na poziomie kolekcji:

Przypisywanie publikacji - umożliwia użytkownikowi dodawanie i usuwanie publikacji z danej kolekcji.

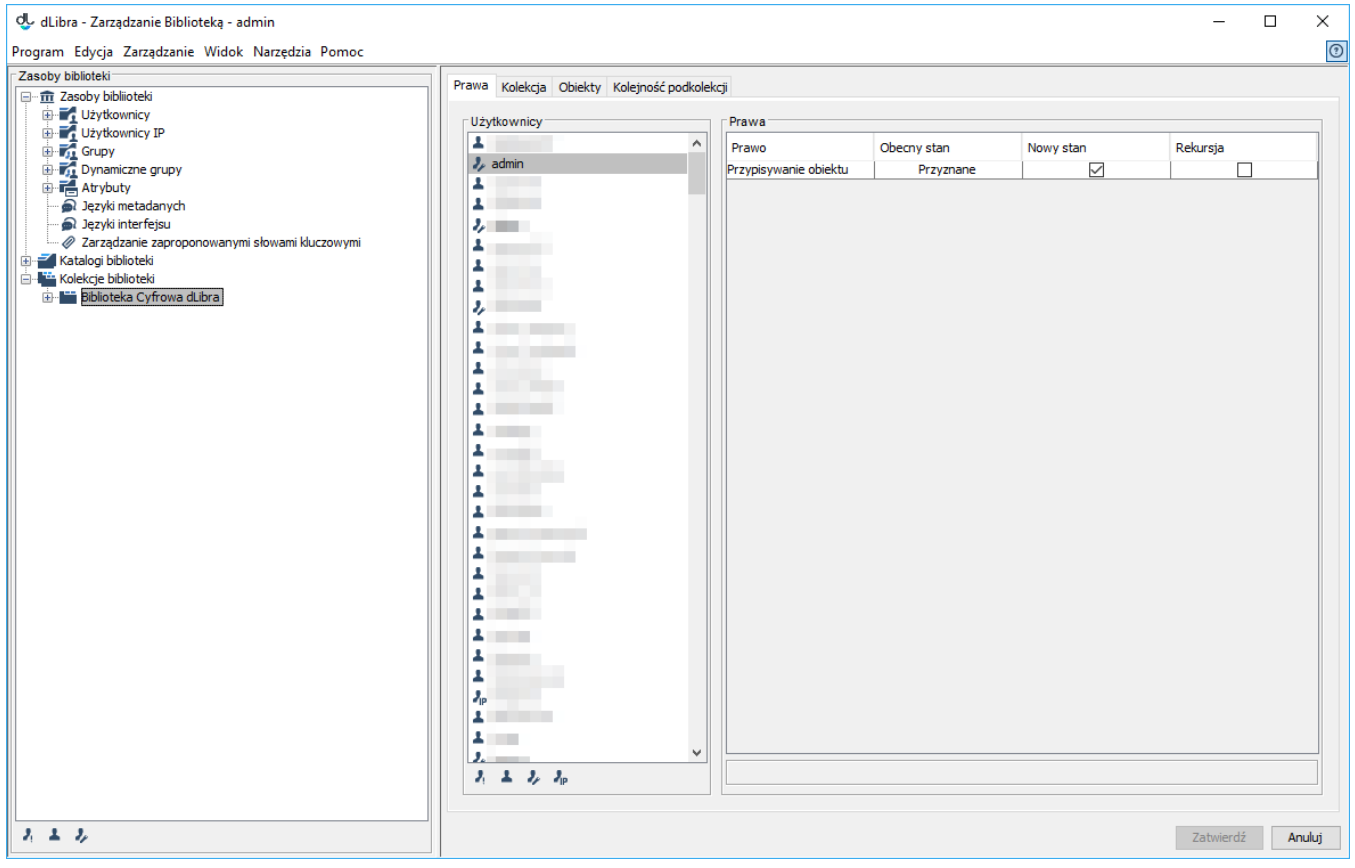

Edytor praw na poziomie kolekcji

Prawa można modyfikować na zakładce Prawa, która znajduje się w Oknie własności po wybraniu kolekcji. Sposób obsługi komponentów na tej zakładce jest taki sam jak w przypadku [edycji uprawnień na poziomie katalogów](https://docs.psnc.pl/display/DLI6/02.+Uprawnienia+na+poziomie+katalogu).